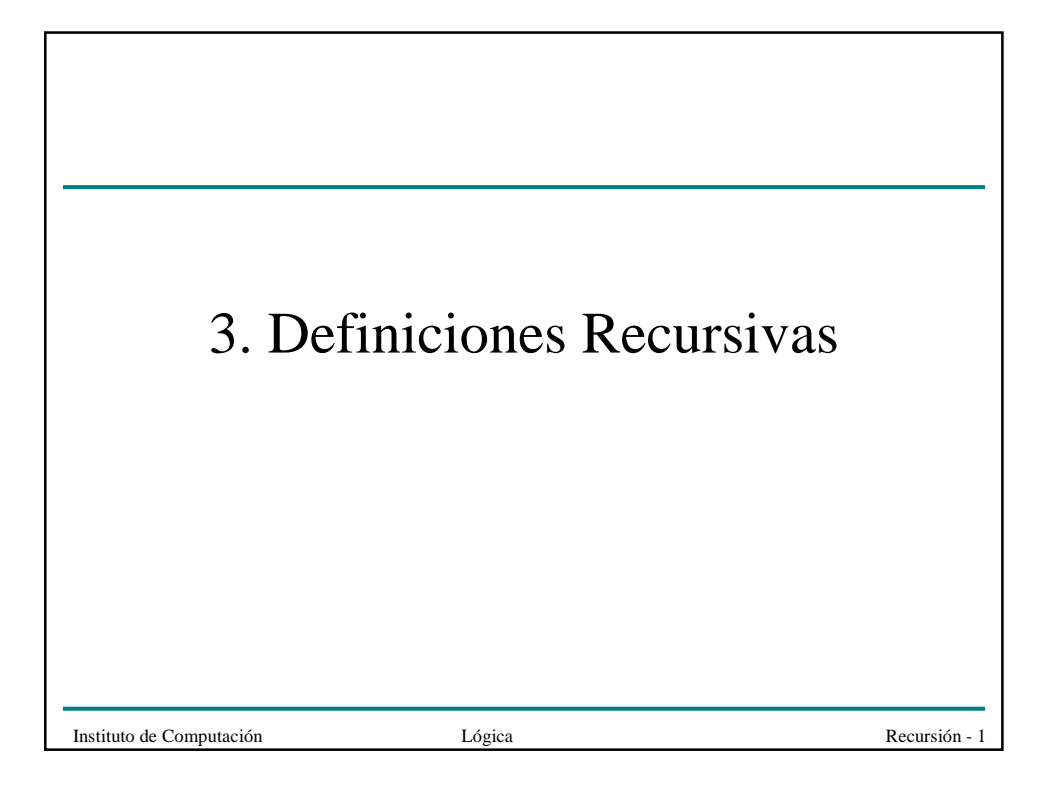

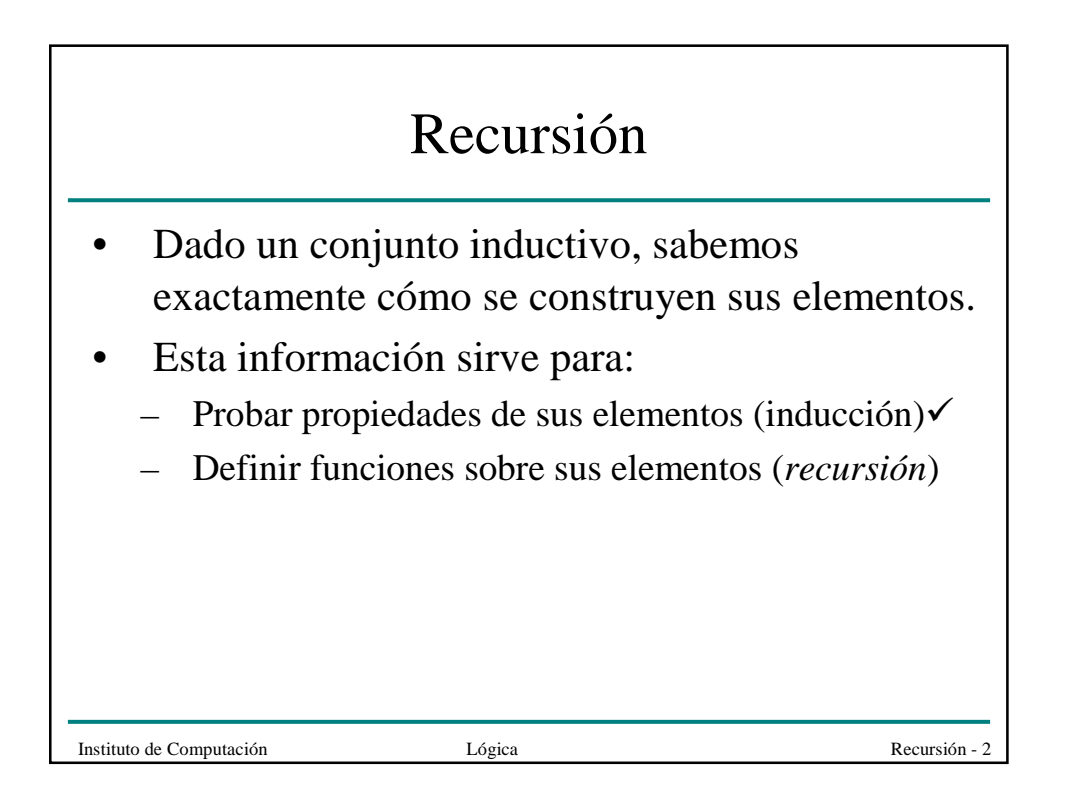

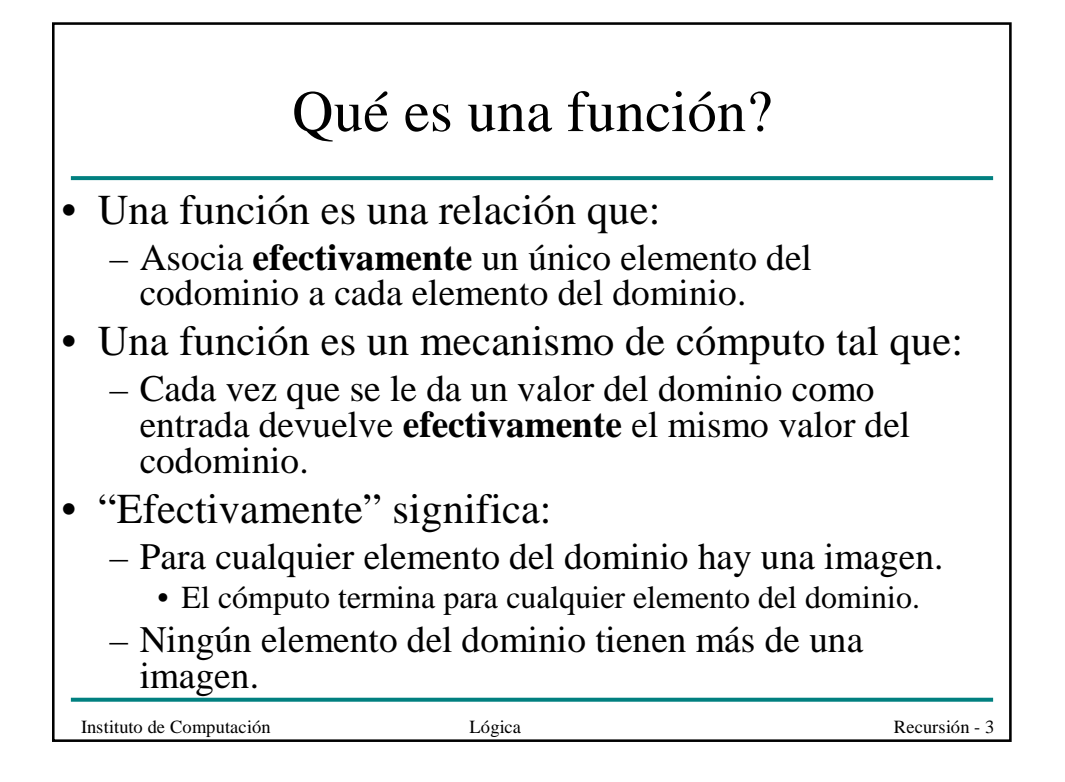

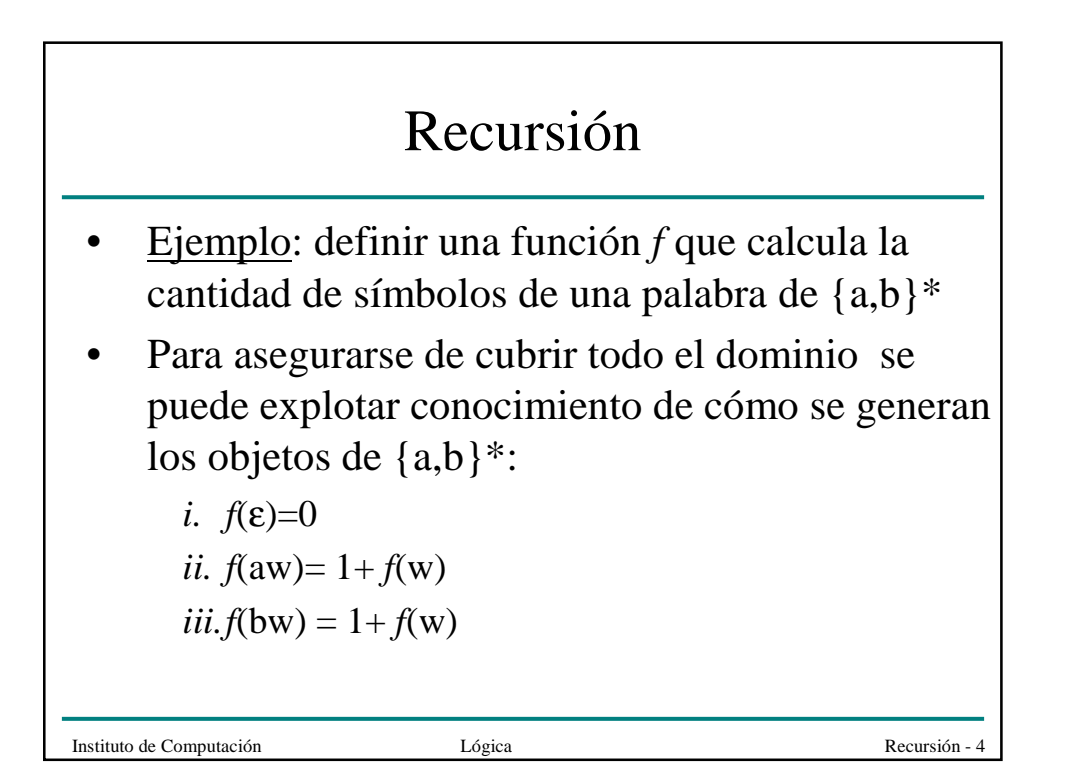

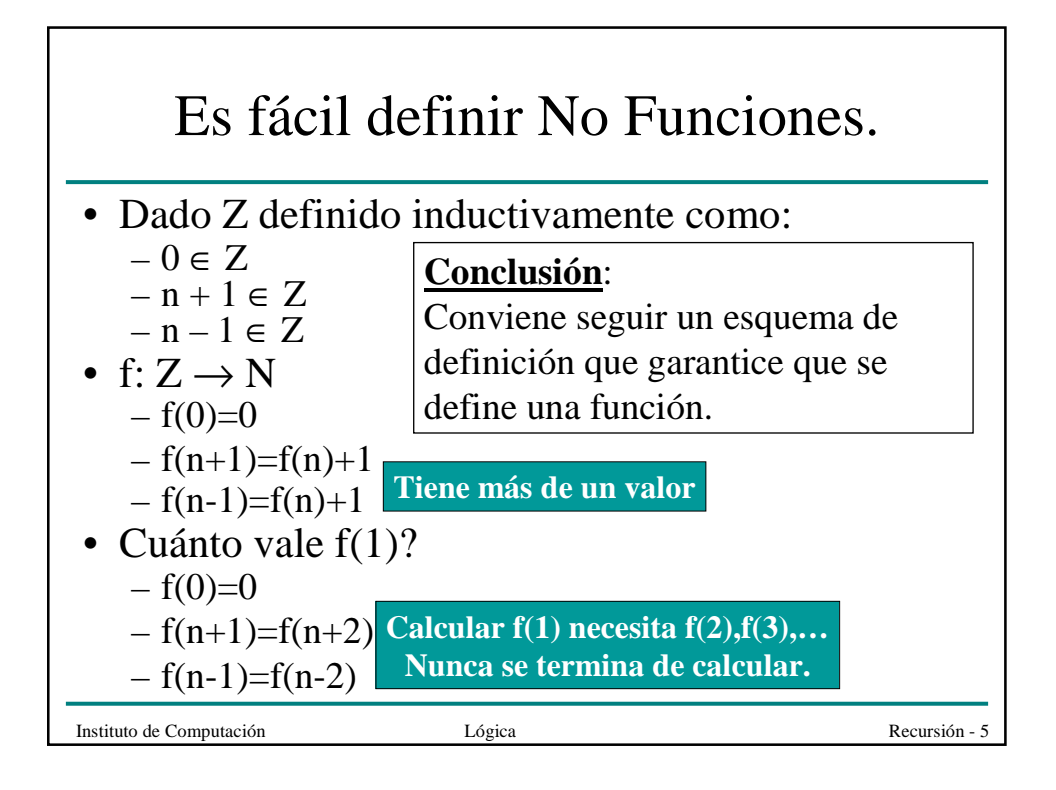

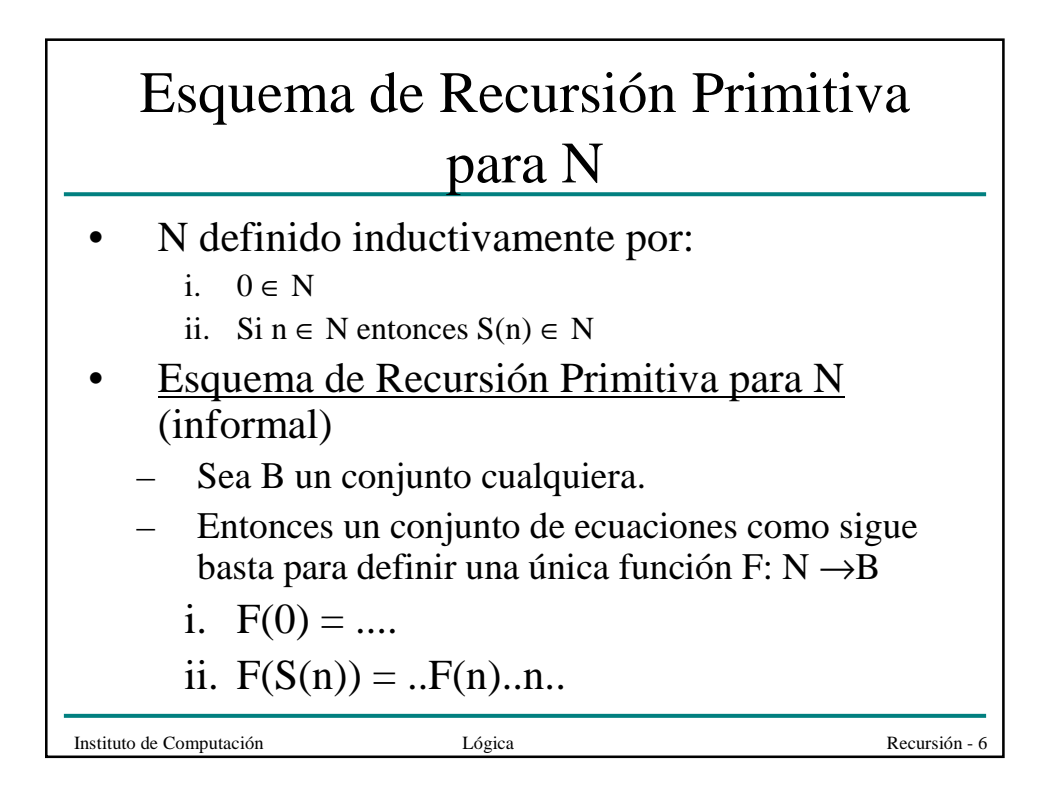

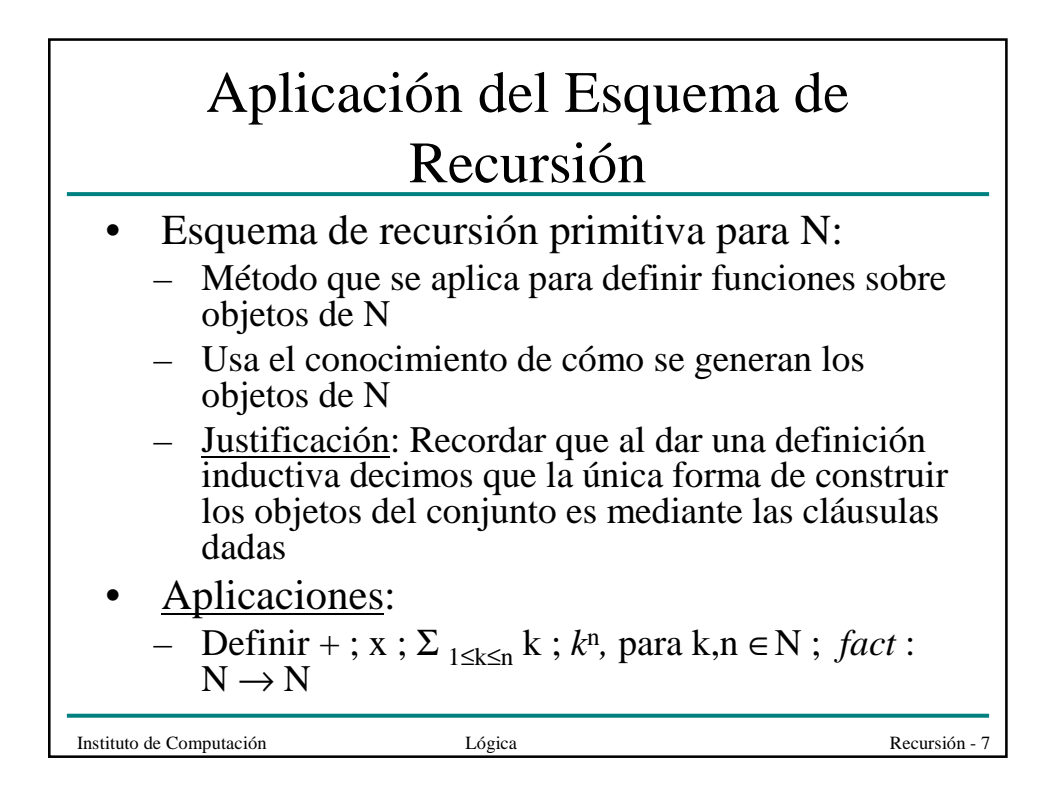

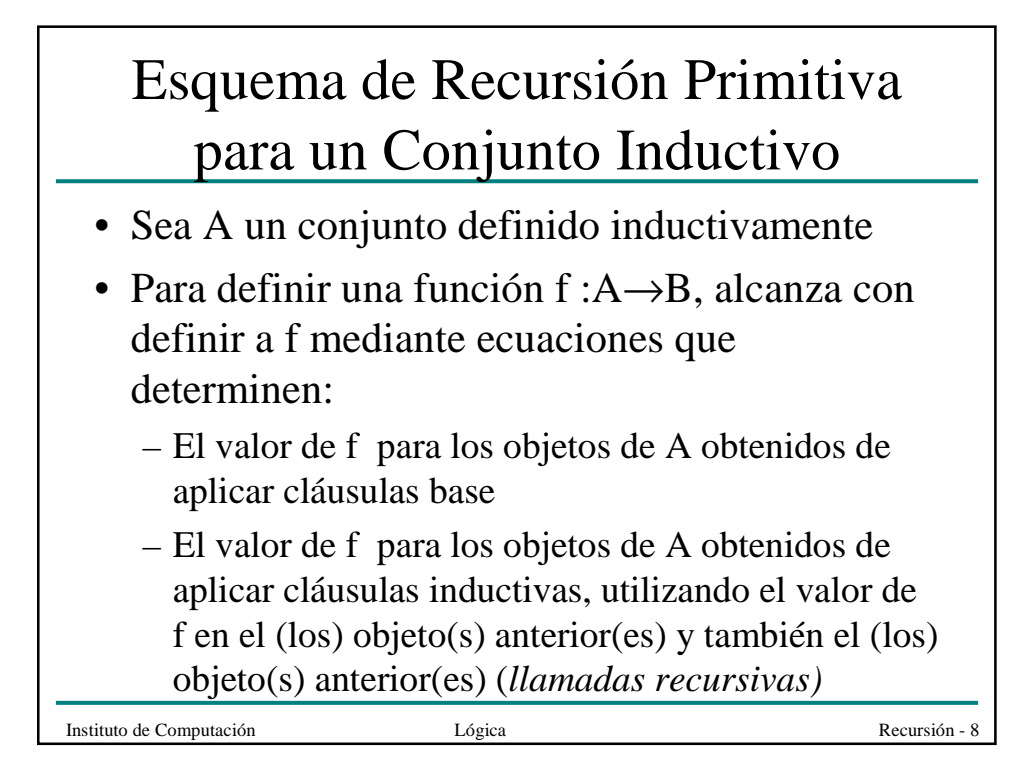

### Esquema de Recursión Primitiva para Σ\*

Sea B un conjunto arbitrario.

• Entonces un conjunto de ecuaciones como sigue basta para definir una única función F: Σ\*→B

- i.  $F(\varepsilon) = ...$
- ii.  $F(xw) = .F(w)$ ...w...x..

#### • **Aplicaciones**:

Definir longitud:  $\Sigma^* \to N$ ; inversa:  $\Sigma^* \to \Sigma^*$ ; palindromo:  $\Sigma^* \to \text{Bool}$ ; espejo:  $\Sigma^* \to \Sigma^*$ .....

Instituto de Computación  $Lógica$   $Lógica$ 

# Esquema de Recursión Primitiva para L1

Sea B un conjunto arbitrario.

• Entonces un conjunto de ecuaciones como sigue basta para definir una única función F:  $L1 \rightarrow B$ 

i. 
$$
F(a) = ...
$$

ii.  $F(bwb) = .F(w)$ ..w..

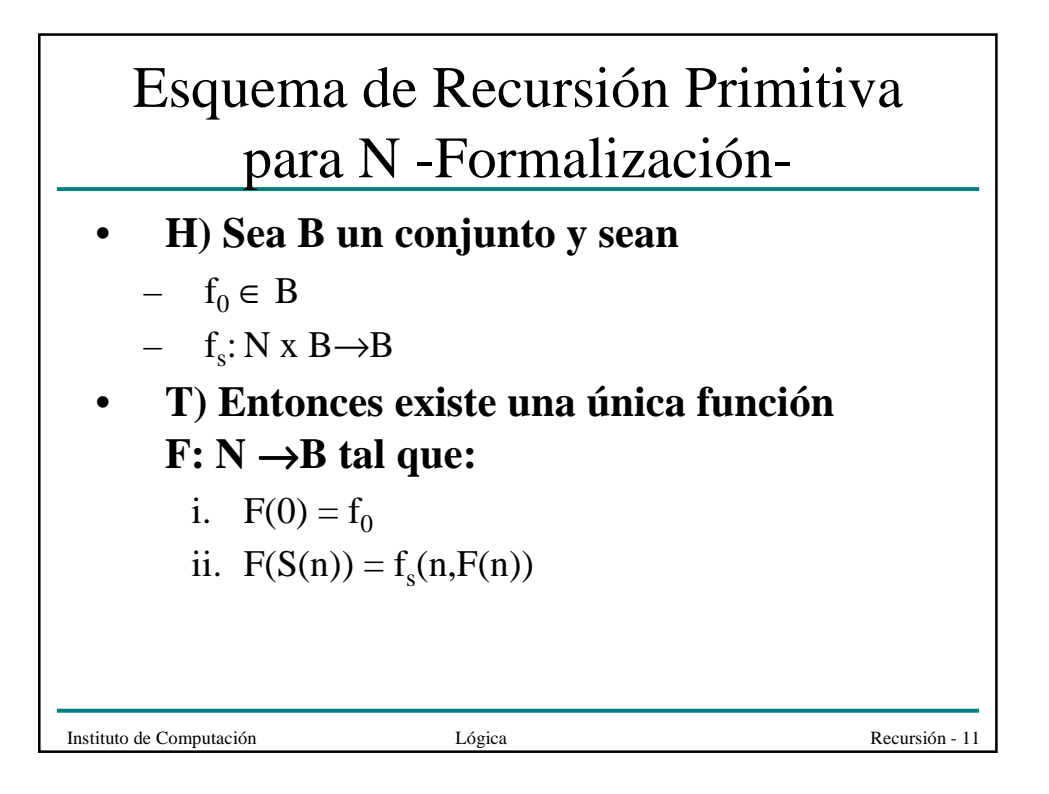

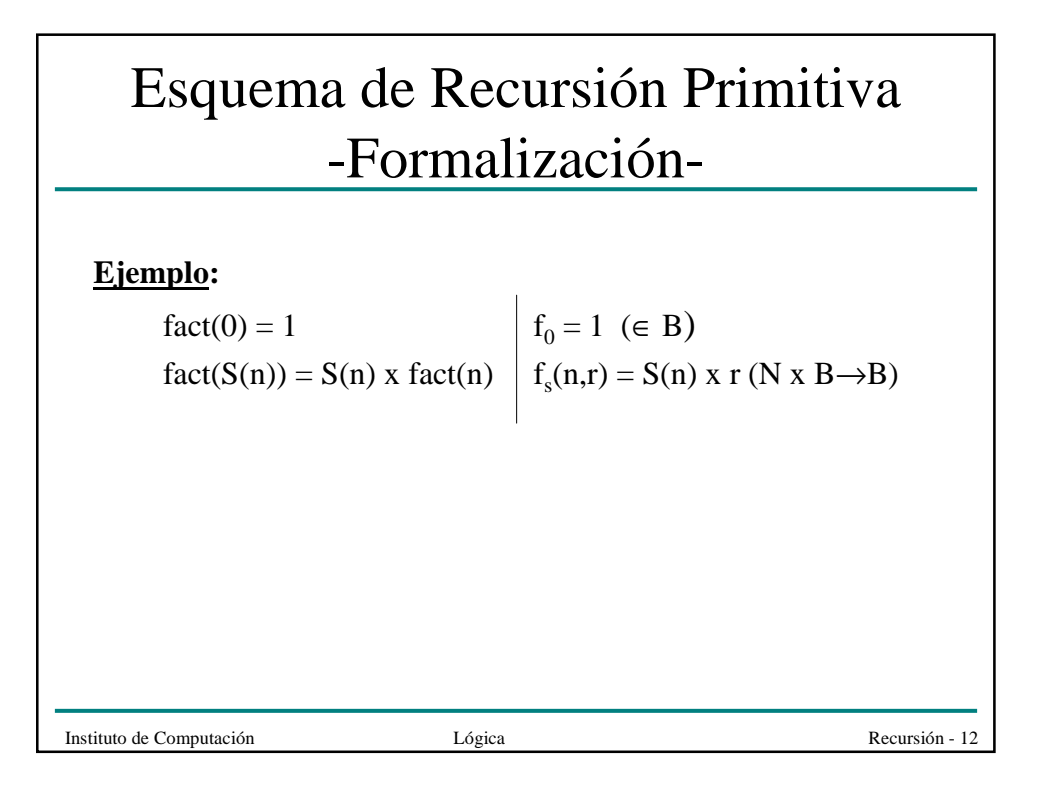

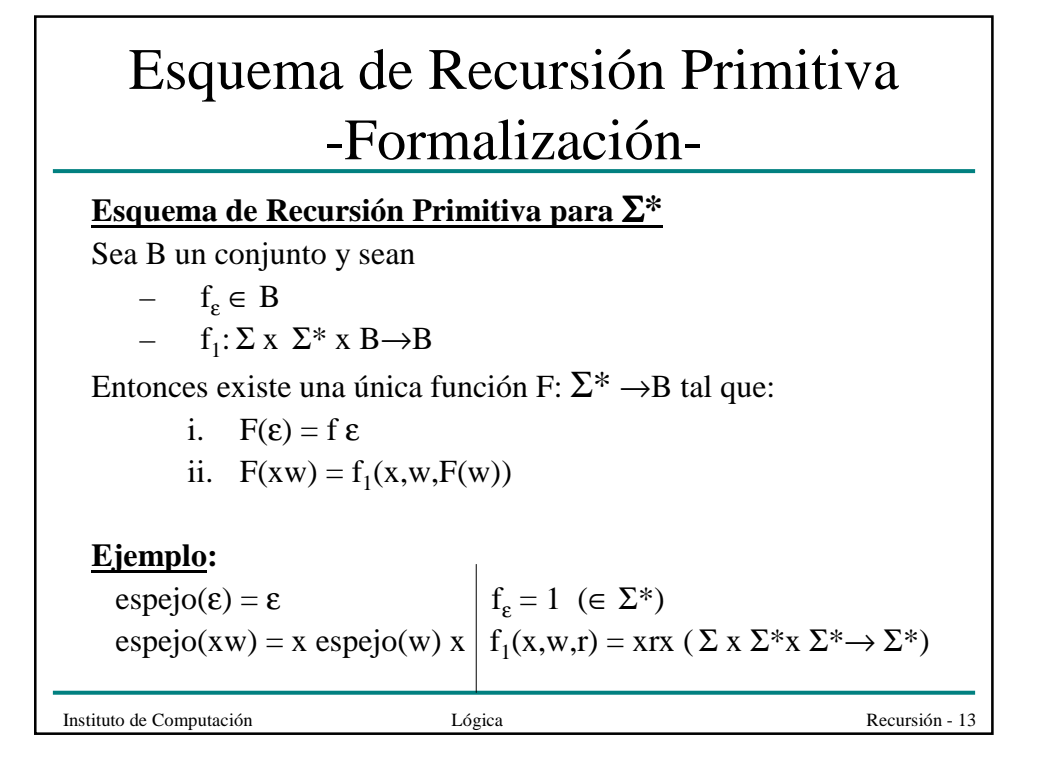

#### **Otros Esquemas de Recursión**

- Dado A definido inductivamente. Para definir *f* :A→Β se debe:
	- definir *f* para los objetos base de A
	- definir *f* en los objetos obtenidos de aplicar cláusulas inductivas usando el valor de *f* en el objeto **inmediatamente anterior**

(recursión primitiva)

- Se puede cambiar el segundo punto y poner:
	- definir *f* en los objetos obtenidos de aplicar cláusulas inductivas usando el valor de *f* objetos **anteriores**

#### **Ejemplo de Recursión no Primitiva en N**

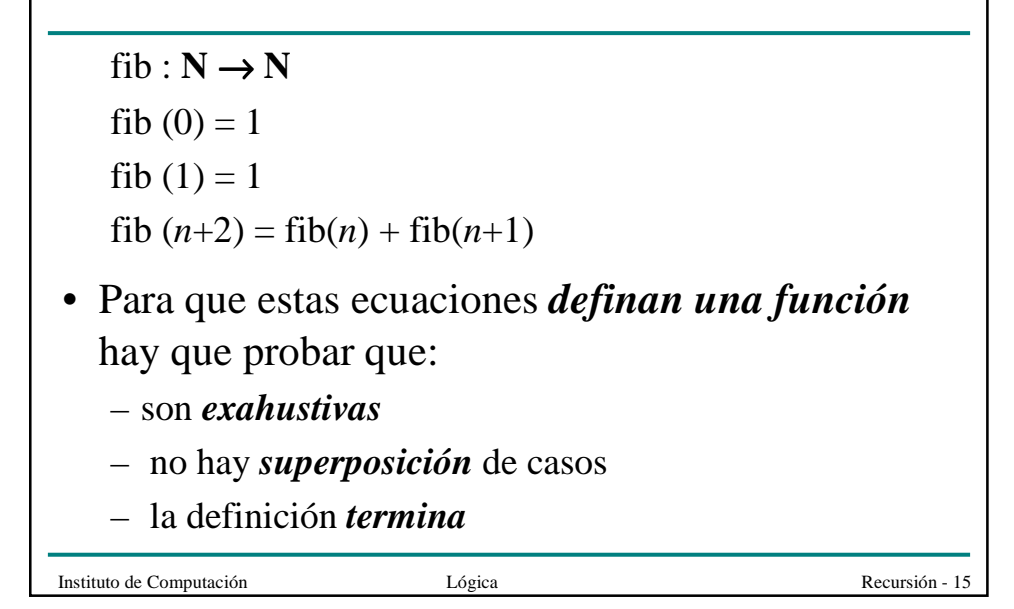

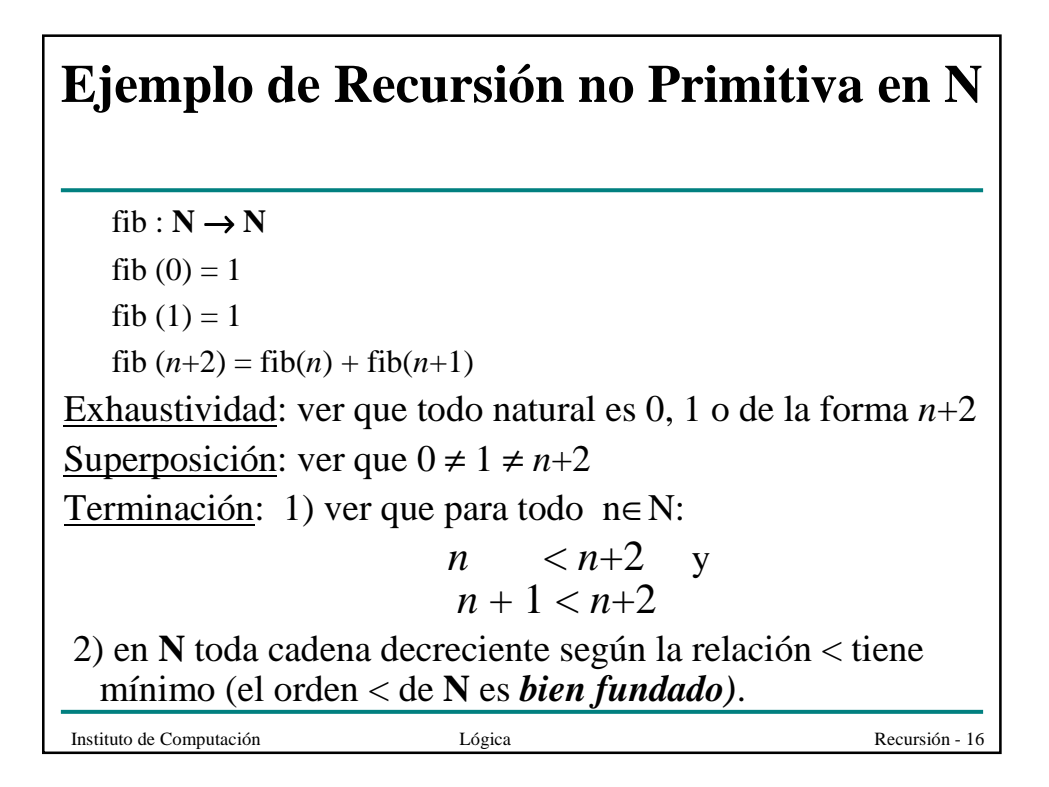

### Instituto de Computación Lógica Recursión - 17  $div : NxN^{+} \rightarrow N$  $div(n, m) = 0$  si  $n < m$  $div(n, m) = div(n-m, m)+1$  si  $m \le n$ • Exhaustividad: ver que para todos  $n, m \in N$  se cumple que  $n < m$  o  $m \leq n$ . • Superposición: ver que para todos  $n, m \in N$  no puede pasar que  $n < m$  y  $m \leq n$ . • Terminación: ver que para todos *n*,  $m \in \mathbb{N}$ , si  $0 < m \le n$ entonces  $n-m < n$  y ver que < es bien fundado en N **Ejemplo de Recursión no Primitiva en N**

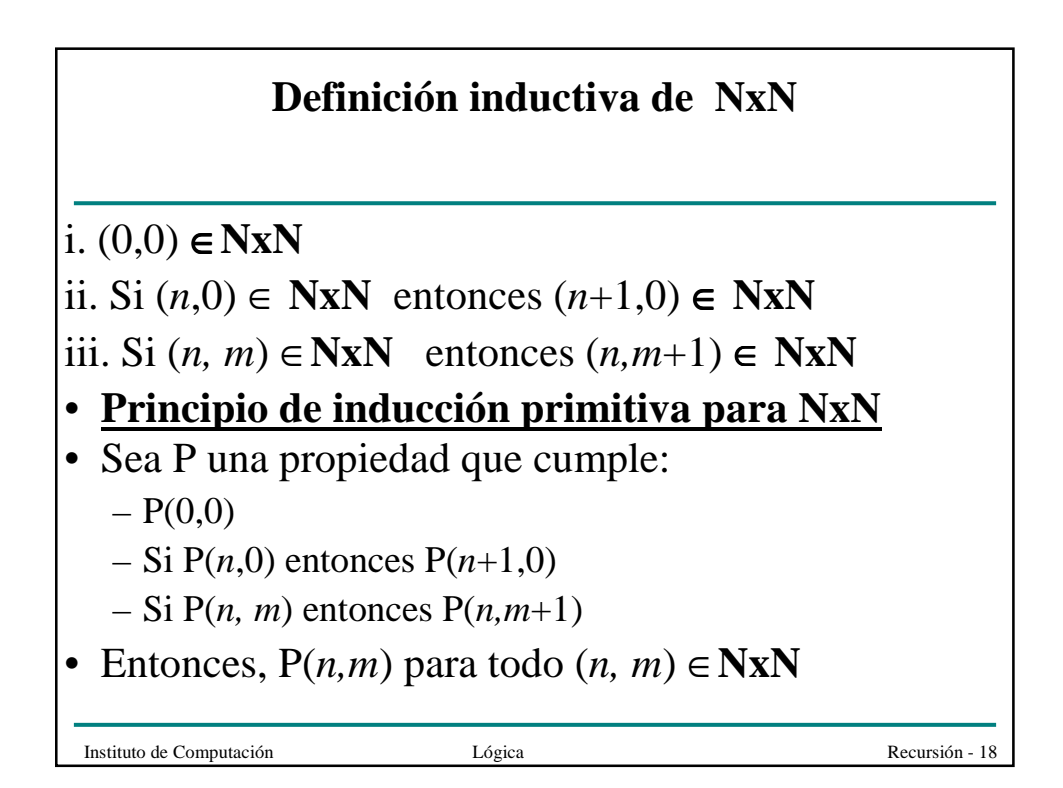

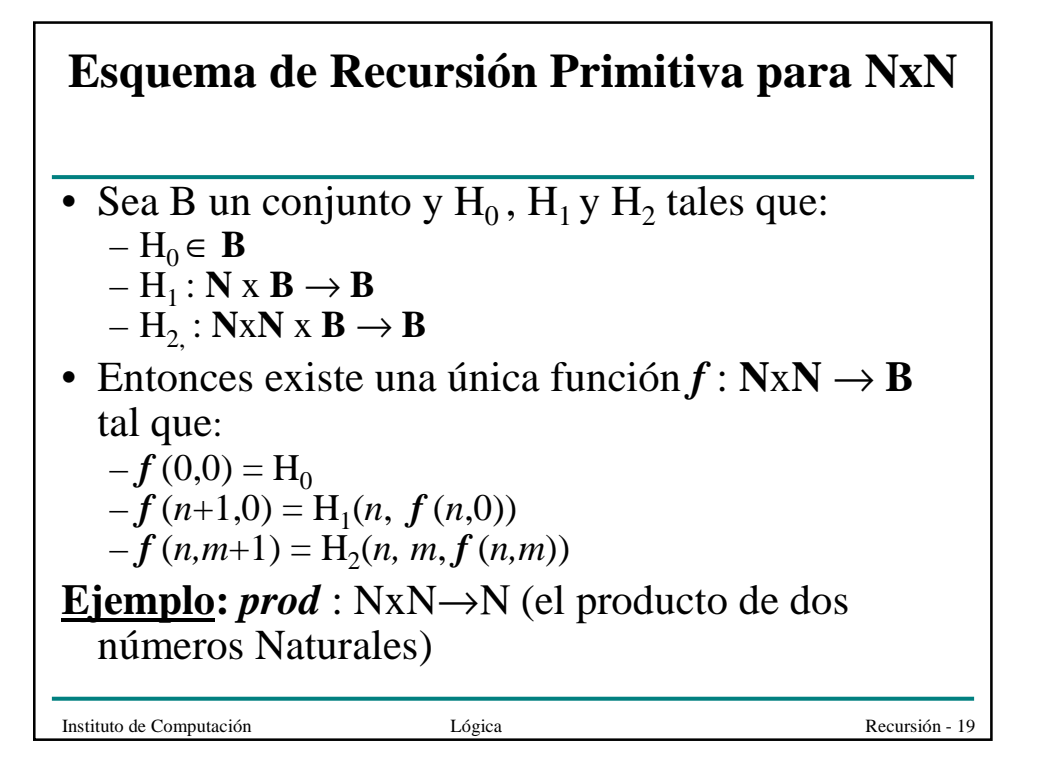

#### **Ejemplos de Recursión no Primitiva en NxN**

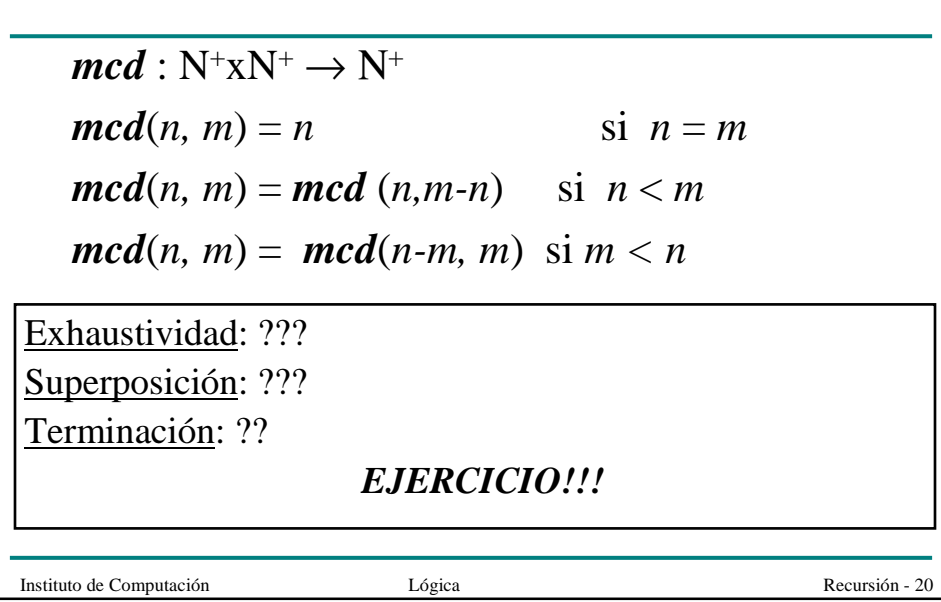

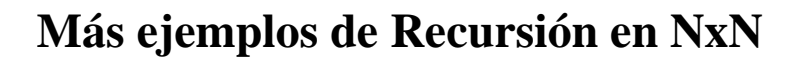

*suma* : **NxN**→Ν  $suma(n, 0) = n$ *suma*  $(n, m+1) = \text{suma}(n, m) +1$ **¿Corrección?**  $resta : \mathbf{NxN} \rightarrow \mathbf{N}$ *resta*  $(0, n) = 0$ *resta*  $(n+1, 0) = n +1$ *resta* (*n*+1, *m*+1) = *???* **¿Corrección?**

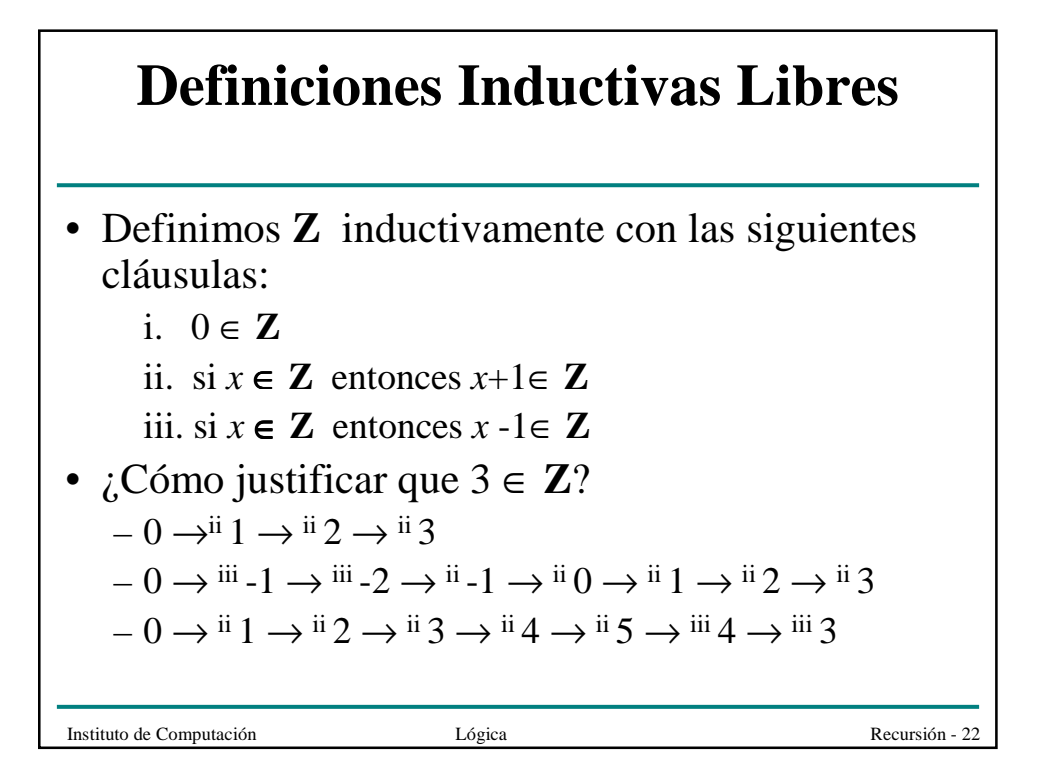

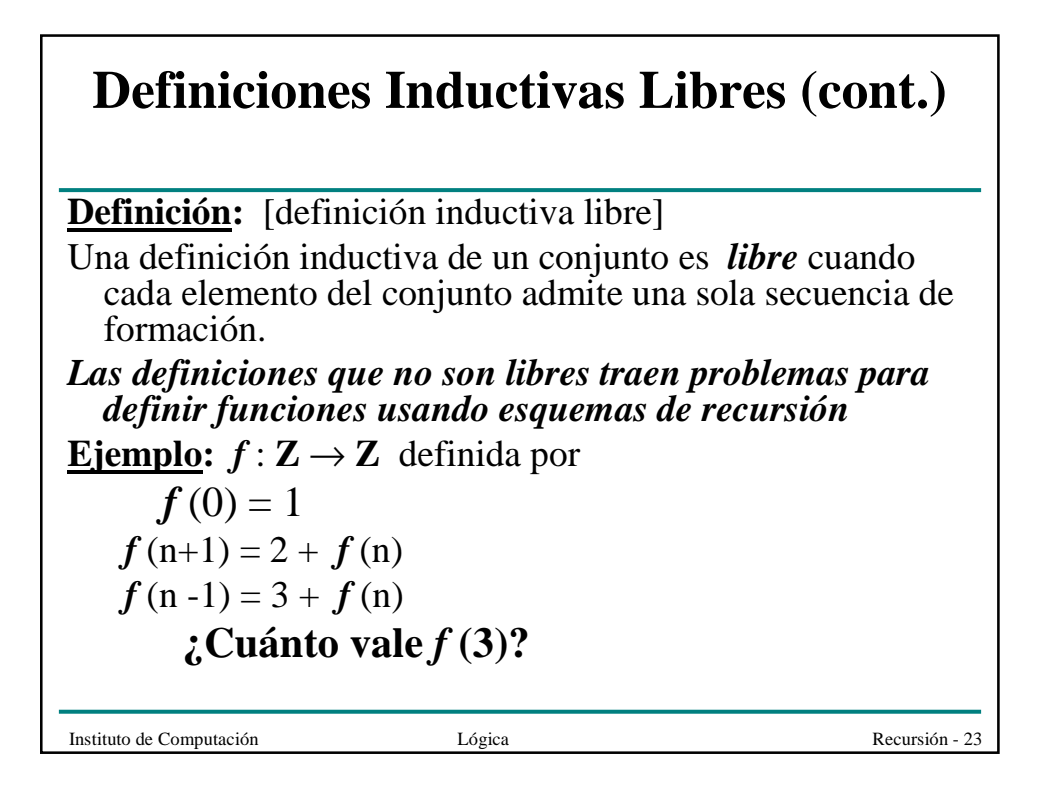

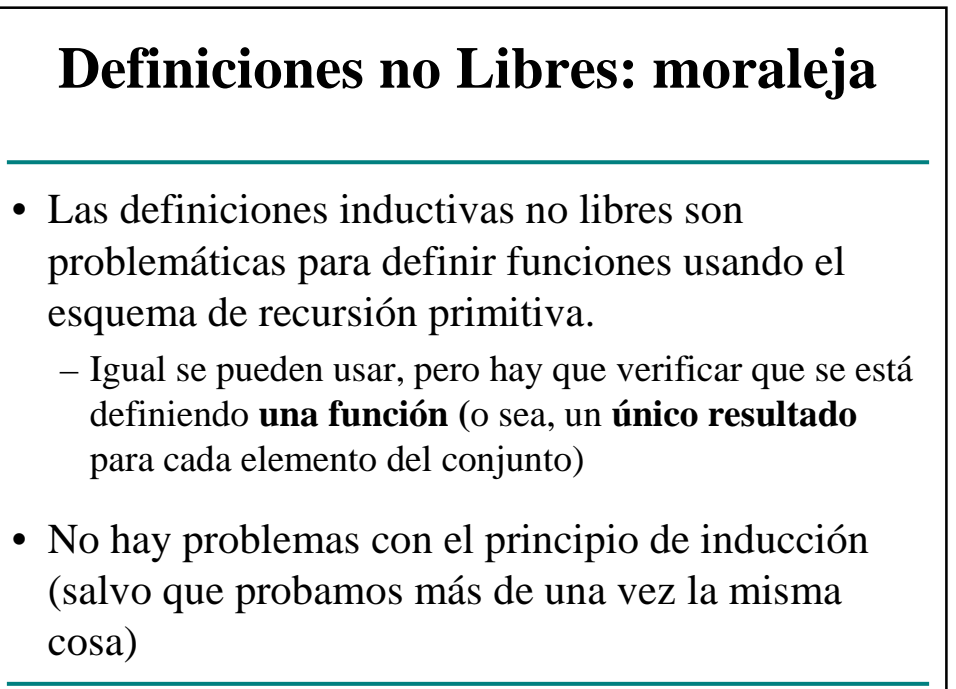

## **Definiciones Recursivas: moraleja**

- Sea A un conjunto definido inductivamente
	- Si la definición de A es *libre* entonces se puede aplicar el *esquema de recursión primitiva* sin problemas
	- Si se quieren *usar otros esquemas* entonces hay que probar *exhaustividad, no superposición y terminación*
	- Si la definición de A *no es libre*, no alcanza el esquema de recursión, dado que **hay** superposición. Hay que probar *unicidad de la definición* (los casos repetidos dan el mismo resultado)